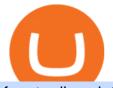

free trading platforms for crypto coinbase google authenticator recovery code interactive brokers direct ma

https://mir-s3-cdn-cf.behance.net/project\_modules/1400/ba10f763963571.5ac38696b6425.png|||Crypto Exchange Platform - Mobile & amp; Desktop on Behance|||1400 x 2957

https://www.cryptocointrade.com/wp-content/uploads/2018/06/Crypto-Trading-Apps2-e1528365897904.png||| Best Crypto Trading Apps for iOS and Android - Blockfolio ...|||1280 x 880

https://www.interactivebrokers.ca/images/2015/webinarnotes/trading-lab-default-home.jpg|||IB Trading Lab Webinar Notes | Interactive Brokers Canada Inc.|||1200 x 900

I am also having this issue. I changed wireless providers and this was the first time I tried to launch Google Authenticator since. My Google Authenticator App reset. I am getting the Begin setup on the app and can't login to my accounts without the code. Emergency code option isn't working. How do I recover my codes?

https://executium.com/media/images/binance-futures-to-binance-with-btcusdt-btcusdc-wednesday-12th-februa ry-2020\_1501.png|||Binance Futures Binance Maker Taker | executium Trading System|||1920 x 1080

The Best Direct Access Brokers for 2022 Benzinga

StakeCube is a cryptoasset exchange located in Germany. Their volume over the last 24 hours is \$53,731. They have 168 markets, with the most popular markets (trading pairs) being PNY / BTC, PAC / BTC, and SCC / BTC. The exchange is rated D which means Poor . Out of 532 exchanges, they are ranked #353 by transparency and volume.

Transfer Your Crypto Assets From Coinbase To Ledger. If playback doesn't begin shortly, try restarting your device. Videos you watch may be added to the TV's watch history and influence TV recommendations. To avoid this, cancel and sign in to YouTube on your computer.

An Overview of Binance Futures Products & amp; Features Binance .

Acala Network price now, Live ACA price, marketcap, chart, and .

https://icodrops.com/wp-content/uploads/2017/08/Technical.jpg|||Tron (TRX) - All information about Tron ICO (Token Sale ...||1784 x 1450

StakeCube Crypto Exchange - PoS Pool - Masternodes

Best Crypto Trading Platforms 2022 - Trade Crypto Today

https://2dsirecrypto.com/wp-content/uploads/2020/10/Website-strategy.png|||Cryptocurrency Trading Charts | Wealth with Crypto|||1672 x 796

List of tokens issued on TRON platform. Currencies. 13135. Market Cap. \$ 2.22T +4.3 % 24h Spot Volume. \$ 52.91B +0.18 % BTC Dominance. 37.50 %-1.64 % ETH Gas. 166 .

Binance (Futures) Trade Volume, Trade Pairs, and Info CoinGecko

https://blog.iqoption.com/wp-content/uploads/2017/07/cryptocurrency-trading.jpg|||crypto trading software for crypto traders Libya zcash ...||2550 x 1198

https://inc42.com/wp-content/uploads/2020/05/Untitled-design-2020-05-05T183642.886-1152x864.jpg|||Coin Switch To Launch Crypto Exchange Platform For Indian Users|||1152 x 864

Global Access | Interactive Brokers LLC Your Gateway to the World's Markets Clients from over 200 countries and territories invest globally in stocks, options, futures, currencies, bonds and funds from a single integrated account. Global Exchanges Americas Europe Asia Pacific Americas Stocks United States Arca (NYSE) ArcaEdge BATS

MarketsAndMarkets - Get the Latest Market Data

Videos for Tron+token

https://kinda-static.userstyles.org/style\_screenshots/182075\_after.jpeg|||Binance Futures - no depth (new platform) | Userstyles.org|||2878 x 1598

Select Enter a provided key from the menu that appears. In the form, fill out the account name with something that describes this account (such as "Coinbase") and type the seed into the field for the key. DUO Click the add key button in the top right corner of the screen. In the next screen (QR code scanner) click the no barcode button.

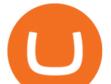

https://brokerchooser.com/uploads/images/broker-reviews/interactive-brokers-review/interactive-brokers-review

https://bitcoinist.com/wp-content/uploads/2019/09/shutterstock\_1149005132.jpg|||You Can Now Trade Binance Bitcoin Futures On Android App|||1920 x 1200

Interactive Brokers LLC ("IB") is an agency only, direct market access broker that provides execution, clearance, settlement and prime brokerage for customers. Our business encompasses securities and commodities brokerage. IB does not engage in proprietary trading. As a registered Futures Commission Merchant ("FCM"), IB is subject to the Commodity Exchange Act and rules promulgated by the Commodity Futures Trading Commission ("CFTC"), the National Futures Association ("NFA") and the various.

https://captainaltcoin.com/wp-content/uploads/2020/03/etoro-vs-plus500-1-1536x1024.png|||Plus500 vs eToro: Who is the better CFD broker in 2020?|||1536 x 1024

https://ethereumworldnews.com/wp-content/uploads/2018/08/TRON-TRX.jpg|||TRON (TRX) Versus the Crypto-Verse: Confidence in ...||1480 x 832

https://static.cryptohopper.com/images/news/uploads/1606375064-5-cool-features-on-binance-futures-that-yo u-should-try-out-5.png|||5 Cool Features On Binance Futures That You Should Try Out|||1999 x 1039

https://stakecube.info/wp-content/uploads/2020/08/VotingOverview.png|||FAQ - How to Vote for a Coin to be Added to StakeCube - stakecube.info|||1162 x 1017

Crypto traders have been using Coinbase since 2012, and the crypto exchange has only gotten better with age. A user-friendly interface, straightforward onboarding process and a free \$5 in Bitcoin.

http://www.brokerage-review.com/images/1/ib/ib-trader-workstation.png|||Interactive Brokers vs TD Ameritrade (2019)|||2558 x 1385

https://icodrops.com/wp-content/uploads/2017/08/About-Tron-SEO.jpg|||Tron (TRX) - All information about Tron ICO (Token Sale ...|||1946 x 1454

https://cimg.co/w/articles/0/5f4/e10ac28983.jpeg|||Tron Soars as Genesis Mining of New SUN Tokens is Confirmed|||4968 x 3105

10 Best Crypto Exchanges and Platforms of January 2022 .

Google Authenticator. When you open Google Authenticator on your mobile device, add a new key by selecting the red plus in the bottom right corner. Select Enter a provided key from the menu that appears. In the form, fill out the account name with something that describes this account (such as "Coinbase") and type the seed into the field for the key. DUO. Click the add key button in the top right corner of the screen. In the next screen (QR code scanner) click the no barcode button.

Binance Futures is the leading cryptocurrency futures trading platform with leverage up to x125. It allows you to open Long positions (upward bets) and Short positions (downward bets). Allowing very rapid gains but also equally rapid losses, Binance Futures leverage should be used sparingly and knowing the risk of liquidation of your position.

StakeCube Crypto Exchange - Volume, Market Prices & amp; Listings .

Direct Access Brokers List for Day Traders - Warrior Trading

As of today, the last reported ACA price is \$1.5128. Acala Token 's last market cap was unknown. 24 hour ACA volume is unknown. It has a market cap rank of unknown. Acala Token is traded on 0 exchanges. Acala Token had an all-time high of \$4.0035 4 months ago. Over the last day, Acala Token has had 0% transparent volume and has been trading on 1 active markets with its highest volume trading pairs being .

Coinbase to Offer Users More Self-Custody Options. The largest U.S.-based crypto exchange, Coinbase, has partnered with hardware wallet maker Ledger to offer users more self-custody options for their crypto holdings. According to a Thursday press release, users of the Coinbase browser extension wallet will be able to move and store their crypto assets in cold storage using Ledger hardware wallets starting Q1 of 2022.

https://thumbs.dreamstime.com/z/token-trx-tron-cryptocurrency-background-binary-crypto-matrix-text-price-c hart-coin-148076437.jpg|||Token Trx Tron Cryptocurrency On The Background Of Binary ...||1600 x 1155

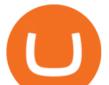

https://globaltradingsoftware.com/wp-content/uploads/2021/04/crypto-21st-1536x863.png|||Setting up Crypto Spot Trading Charts on the Tradingview ...|||1536 x 863

Global Access Interactive Brokers LLC

https://blockonomi-9fcd.kxcdn.com/wp-content/uploads/2020/02/newscrypto-1.jpg|||NewsCrypto Platform: Crypto Education, Trading Tools ...||1400 x 933

https://www.forexcanada.ca/wp-content/uploads/Interactive-Brokers-Ca.png|||Interactive Brokers Canada Review 2021 - Forex Canada|||1402 x 855

https://thumbs.dreamstime.com/z/token-cryptocurrency-tron-trx-background-stack-coins-new-coin-145339572 .jpg|||Token Cryptocurrency Tron TRX On The Background Of A Stack ...||1600 x 1155

StakeCube Exchange Trade Volume, Trade Pairs, and Info.

https://brokerchooser.com/uploads/images/learn-trading/how-to-become-a-trader/how-to-become-a-trader-etor o-web-trading-platform-1.png|||Interactive Brokers Binary Options Speedtrader On Mac|||2874 x 1366

https://tron-token.network/assets/MALEEK TRON TOKEN RED (1).png|||Tron Token - Advanced Decentralized Blockchain Platform|||3346 x 1343

https://cdn.stockbrokers.com/uploads/dsp5q5d/interactive-brokers-tws-mosaic.jpg?t=1492457285047|||Interactive Brokers Review | StockBrokers.com|||1200 x 892

https://public.bnbstatic.com/20200613/b5224620-b532-4272-99e5-aec079bd2da4.png|||Binance Review, Month 35: A Quarter at a Time - Binance ...||1612 x 836

## TRON Decentralize The Web

\$ACALA - ACALA Price, Charts, All-Time High, Volume & amp; Markets .

https://cryptocoinspy.com/wp-content/uploads/2018/03/tron-coin-trx-blockchain-cryptocurrency-altcoin-3d-re nder.jpg|||Tron inicia hoje migração de tokens para seu novo blockchain|||3840 x 2160

All you need to do in order to audit that is too take your Coinbase withdrawal, denominated in Bitcoin, and subtract from it the deposit amount seen in your Ledger, denominated in Bitcoin. You'll probably find that the actual network fee is less than \$10 and most likely less than \$5. 2. level 2. Laigor.

https://miro.medium.com/max/5200/1\*aMuQ-1t8T5TuDroEn-A9XA.jpeg|||Hedge mode trading of Binance Futures | Medium|||2600 x 1333

https://static.cryptohopper.com/images/news/uploads/1606375060-5-cool-features-on-binance-futures-that-yo u-should-try-out-2.png|||5 Cool Features On Binance Futures That You Should Try Out|||1999 x 1026

Lowest Cost Broker - Rated #1 Broker by Barrons

https://797517.smushcdn.com/1549056/wp-content/uploads/sites/2/2020/06/Binance-Futures-Derivaiitives-Ma rket.png?lossy=1&strip=1&webp=1||Binance Futures: Beginners Guide to Trading Crypto ...||1898 x 951

https://tron.network/static/images/logo.png|||TRON | Decentralize The Web|||3000 x 1132

https://www.vested.com.au/img/platform/bg-ib.jpg|||Trade|||1400 x 933

https://uploads-ssl.webflow.com/5f57e6f89a4eb6925215e9e5/5f84769bd1abb765b1018087\_smartmockups\_k b9frelo.jpg|||The 8 Best Crypto Trading Software Tools for New Investors|||2880 x 1800

https://cdn.stockbrokers.com/uploads/dqgbl61/InteractiveBrokers-TWS-Mobile-Charting.jpg?t=14848218307 46||Interactive Brokers Review - ForexBrokers.com||1440 x 2560

https://cms.onemillion.com/assets/uploads/2020/07/monx\_feature\_image1.png|||Utility Token MONx|||1141 x 1268

Acala (ACA) Price, Market Cap, Live Charts, Research Messari

Never lose your Google Authenticator 2FA again! : CoinBase

https://d33v4339jhl8k0.cloudfront.net/docs/assets/59907929042863033a1bf144/images/6089230af8c0ef2d98d f7068/file-gNG9ziixeP.png|||Tron Token FAQs - Exodus Support|||3000 x 1688

Tron Tokens CryptoSlate

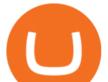

https://i.pinimg.com/originals/4a/59/af/4a59af005613c1e32aabee5d1e24938f.jpg|||Binance Futures là gì? Hng dn ng ký tài khon Binance ...||1600 x 901

Here is a list of crypto exchanges to trade and buy Bitcoins without a fee: Phemex (0% fees for premium members) Crypto.com (no stablecoin trading fees) Kucoin (7 day zero trading fee promo) Digitex (no trading fees using DGX token) Amplify (zero fees above spot price) Shapeshift (swap crypto with zero fees) Lykke (commission free platform)

https://around25.com/blog/content/images/2018/05/Blog\_article\_build-a-crypto-trading-platform.jpg|||How to Build A Crypto Trading Platform #1: Ethereum Wallet|||1335 x 800

Interactive Brokers has two commission plans: one that comes with a direct access platform and the other (called IBKR light) that does not. In the direct access plan IB charges \$0.005 per share for stock and ETF trades, with \$1 minimum. Options are \$0.70 per contract if the premium is greater than or equal to \$0.10.

Sign in to your Coinbase account (do this on your desktop web browser; authenticator setup cannot be done via Coinbase mobile app) using your current email, password and 2-step verification method. Navigate to the Security Settings page. Under the Other Options section, select the Select button in the Authenticator App box. Follow the prompts to complete your authenticator setup.

https://www.tradetoolsfx.com/images/ckryptotrading\_gal\_desktop/2018-02-07\_14-40-27.png|||Crypto trading platform TradeToolsFX (TTFX-CTP) - Forex ...||1920 x 1004

https://www.financeorange.com/wp-content/uploads/2019/01/TRONs-BitTorrent-Tokens.jpg|||TRONs BitTorrent Tokens|||1920 x 1080

Tron Tokens. Top Tron Tokens by Market Capitalization. \$6.74B Sector Market Cap. 0.32% Sector Dominance. \$1.23B Sector 24h Volume. 0.89% Sector 24h Change. 3.12% .

On getting exposed on how to transfer from Coinbase to ledger nano s wallet, you should also take note of the transfer fees. Well, Coinbase usually has flat fees on it's spread for all transactions with them which include purchases, sales, and withdrawals. But it's fees depends on how much you want to pay, transferring from Coinbase to ledger nano s might take a range of 30 minutes to 3 days depending on the amount of traffic on the block within that period and also on the amount paid by the .

Binance (Futures) is a centralized cryptocurrency exchange. There are coins and 243 trading pairs on the exchange. Binance (Futures) volume in the last 24 hours is reported to be at 1,315,927.68 and open interest of 266,624.81. The most active trading pair on Binance (Futures) exchange is BTC/USDT. Binance (Futures) is established in year 2019.

Acala (ACA) live coin price, charts, markets & amp; liquidity

Binance futures are crypto futures that enable traders to trade digital currencies without actually possessing the underlying assets. Futures in cryptocurrency work similarly to futures in equities and stock indices. Binance futures derive their future price from the underlying crypto asset, like Bitcoin, Ethereum, Bitcoin Cash, Litecoin, etc.

Get Started for Free Today - Most Secure, Trusted Platform

https://cdn.rcimg.net/Pisces-jr15/01107e94/0c234456df7dfdae1a8f259b910ef482.png?width=1400|||Binance Futures 2: Transfer funds and Position opening|||1060 x 2114

https://coincodex.com/en/resources/images/admin/guides/binance-leverage-tra/binance-crypto-exchange.jpg:resizeboxcropjpg?1580x888||How to Trade Binance Futures? | CoinCodex||1580 x 888

https://media.warriortrading.com/2017/02/30102752/IB-3-2048x1114.png|||Interactive Brokers Review 2021|||2048 x 1114

https://captainaltcoin.com/wp-content/uploads/2019/10/wallets-7.png|||Best Bitcoin Wallets for Your Android Mobile Device - 2021 ...||1080 x 1080

Direct Market Access Brokers Login Information, Account|Loginask

View Acala Token crypto price and chart live, ACA market cap, 24-hour trading volume, circulating supply, latest news and more.

PSA - SCAMMERS: u/Kingsley565656 & amp; u/salamander-3721. Heads up, these two are scammers

free trading platforms for crypto coinbase google authent

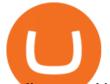

sending you phishing links if you reported any issues with your accounts. They claim that they can help validate and recover funds. Have been scambaiting them a bit which has been a lark but cant post screenshots. https://www.interactivebrokers.com/images/emailImages/client-portal-sm-xs-img.png|||Interactive Brokers |

NEWs @ IBKR vol.4|||1732 x 1183

https://ndcdyn.interactivebrokers.com/images/2015/client-portal-quote-details.png|||Interactive Brokers Client Portal | Interactive Brokers LLC|||1245 x 1072

https://toponline4u.com/wp-content/uploads/2021/05/Best-Crypto-Trading-Platform.jpg|||Best Crypto Trading Platform | Top Online 4u|||1838 x 1034

https://www.getfilecloud.com/supportdocs/download/attachments/10191111/2fa7.png?version=1&modifi cationDate=1429722475000&api=v2|||Two Factor Authentication - FileCloud - FileCloud Support|||2588 x 1856

GlossGenius Booking & amp; Payments - The Industry & #39;s Best

https://icodrops.com/wp-content/uploads/2017/08/About-Token.jpg|||Tron (TRX) - All information about Tron ICO (Token Sale ...||1942 x 1094

http://www.tradetoolsfx.com/images/cryptotrading\_gal/2018-01-24\_13-33-03.png|||Affiliate program for Crypto Trading Platform - Forex ...|||1919 x 935

https://bitconsum.com/oc-content/uploads/9/1398.jpg|||Tron Token Development Company | Developcoins - bitconsum ...||1700 x 890

https://walloftraders.com/blog/wp-content/uploads/2020/10/portfolio-1.png|||Social Trading: The best free Crypto platform for Copy Trading|||1892 x 897

TRON Decentralize The Web

Binance Futures Beginner's Guide & amp; Exchange Review (Updated 2021)

Acala Token price today, ACA to USD live, marketcap and chart .

TRON (TRX) Token Tracker on BscScan shows the price of the Token \$0.0699, total supply 3,230,000,000, number of holders 117,042 and updated information of the token. The token tracker page also shows the analytics and historical data.

15 Best Cryptocurrency Trading Platforms in 2021

How to register and buy cardano on coinbase, how to recover .

The detailed information for Direct Market Access Brokers is provided. Help users access the login page while offering essential notes during the login process.

TRON has a total supply of just over 100 billion tokens and at the time of writing, about 71.6 billion of these are in circulation. When a token sale was held in 2017, 15.75 billion TRX was allocated to private investors, while an additional 40 billion were earmarked for initial coin offering participants.

https://cdn.shopify.com/s/files/1/2200/3323/products/Jalapeno-lime\_1024x1024.png?v=1505423736|||Jalapeñ o Lime Acala Farms|||1024 x 1024

Gutscheine Review 2021 - Get a 20% Fee Discount

By comparing Ledger vs Coinbase overall scores, we clearly see that Ledger has the higher overall score of 9.5. Coinbase, on the other hand, has scored 9.1 final points. To help you quickly decide which crypto wallet is the best, we have also compared Ledger vs Coinbase with the top-rated & amp; most popular crypto wallet brand - Ledger Nano X.

Based on our reviews, these are the top platforms to trade Bitcoin, crypto, stablecoins and DeFi tokens: Binance (best for low fees) Coinbase Pro (best for beginners) FTX (best for leveraged tokens) ByBit (best for margin trading) Kraken (best for advanced trading) KuCoin (best for altcoins) eToro (best for copy-trading) How to Transfer Coinbase to Ledger Nano S

2-Step verification troubleshooting Coinbase Pro Help

Coinbase to Integrate Ledgers Hardware Wallets

https://crypto-currency-news.net/wordpress/wp-content/uploads/2019/08/3uEnK8\_RPtVO\_SzVaN1YkuVpsu 1i8gMfl1HMoN-HMx-Yrjw4u1OuEJgJTDm8\_LlWs7p3TmppwtIfavIphUmMZGFiGv\_rHzcE2dd4Wbssl9PA

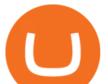

SfVXJUPA7li3QXU7rgwW\_b0fQQP3|||Crypto Derivatives Trading Platform FTX Raises \$8 Million|||1600 x 1070

Step 3: Link Your Keys to Crypto Pro, how to reset google 2fa binance. 3.1 Head over to the Crypto Pro App and tap on the Settings tab 3.2 Scroll down and find Binance 3.3 Paste both the API Key and Secret Key in the API Key and Secret Key fields. Parameters:, how to remove google authenticator binance.

2-Step verification troubleshooting Coinbase Help

https://cdn.coingape.com/wp-content/uploads/2020/04/13141522/Screen-Shot-2020-04-13-at-2.10.27-pm-min. png||Binance Launches Bitcoin Options on its Futures Trading ...||1232 x 794

List of tokens working on TRON blockchain CryptoRank.io

https://www.blockchainx.tech/images/Tron-token-development/Benefits-of-using-Tron-Smart-Contract/Benefit ts-of-using-Tron-Smart-Contract.png|||Tron Token Development Services | TRC20 Token Generator ...|||1134 x 1134

https://miro.medium.com/max/2872/0\*47LnSn-yz8fnwyMn|||Hedge mode trading of Binance Futures | Medium|||1436 x 884

An Ultimate Binance Futures Trading Guide for Beginners by .

\$ACA - Acala Token Price, Charts, All-Time High, Volume .

Restoring 2-step verification from a secret seed Coinbase .

https://miro.medium.com/max/2564/1\*RJG0ZujwkK7IXFSCwPYDTw.png|||Best Crypto Trading Platforms: The Definitive Guide [2020 ...||1282 x 1044

https://blockonomi-9fcd.kxcdn.com/wp-content/uploads/2020/11/acala-1.jpg|||Acala: DeFi Hub & amp; Stablecoin Platform for Cross-Chain ...||1400 x 933

https://s3.amazonaws.com/ionic-marketplace/tron-token-development-services-will-support-numerous-crypto-tokens-/screenshot\_1.png|||Tron token development services will support numerous ...|||1280 x 1280

https://hashfeed.com/wp-content/uploads/sites/2/2020/01/Binance-Futures-Perpetual-Futures-vs-Quarterly-Futures.png|||Binance Futures: Perpetual Futures vs Quarterly Futures ...|||1920 x 911

https://www.docdroid.net/file/view/fOXZYyr/white-paper-tron-gold-token-pdf.jpg|||white paper. Tron Gold Token.pdf | DocDroid|||1500 x 2122

Binance vs Bybit: Features, Fees & amp; More (2022)

https://tradingreview.net/wp-content/uploads/2019/10/brokerage-plus-interactive-brokers.png|||Trade Ideas Brokerage Plus Review 2021 - Is This Tool ...||1215 x 863

https://thetrader.top/wp-content/uploads/2020/05/TWS1.jpg|||TD Ameritrade or Interactive Brokers what to choose ...||1892 x 944

https://miro.medium.com/proxy/1\*bq\_LEGq-bRtacuYld26SYA.png|||Best Crypto Copy Trading Platforms for Beginners in 2021 ...||1188 x 816

https://www.brokerage-review.com/images/1/ib/canada/Interactive-Broker-Review-Canada.png|||Is Interactive Brokers Scam or Safe? Is IB Legit/Insured ...||1917 x 1048

https://files.helpdocs.io/c4hvv94e33/articles/k25wa60hx7/1578004090332/screen-shot-2020-01-02-at-4-14-28 -pm.png|||Securing your account with Two Factor Authentication (2FA)|||2562 x 1662

https://www.investopedia.com/thmb/QVnPhlefi3l7XQDYRt5Ui3JGJqo=/3136x0/filters:no\_upscale():max\_by tes(150000):strip\_icc()/TWS\_Screener-3776b08dff9b4a2499adc359b9fb29b2.png|||Interactive Brokers Review|||3136 x 1562

Videos for Binance+futures

In this article we will take a look at the 15 best cryptocurrency trading platforms in 2021. You can skip our detailed analysis of the crypto industrys outlook for 2021 and go directly to 5.

https://executium.com/media/images/bitfinexs-btcusd-and-binance-futuress-btcusdt-pairings-october-2020\_19 34.png|||Bitfinex Binance Futures Maker Taker | executium Trading ...||1920 x 1080

Sign in to your account with your username, password, and 2-step verification code from your old number; Go

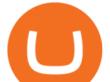

to your Security Settings page; Regenerate your secret key (Note: regenerating your secret key will invalidate your old device tokens) Scan the new secret key with your new Authenticator device; I lost my Authenticator device or app

https://www.optionsbro.com/wp-content/uploads/2017/09/Interactive-Brokers-login.png|||Interactive Brokers Login & amp; Client Account Sign In | The ...||1919 x 1051

Tron Token - Advanced Decentralized Blockchain Platform

https://www.bitcoinprice.com/wp-content/uploads/2020/06/Binance-Futures-User-Interface.png |||Binance-Futures-User-Interface.png |||Binance-Futures-User-Interface.png |||Binance-Futures-User-Interface.png |||Binance-Futures-User-Interface.png |||Binance-Futures-User-Interface.png |||Binance-Futures-User-Interface.png |||Binance-Futures-User-Interface.png |||Binance-Futures-User-Interface.png |||Binance-Futures-User-Interface.png |||Binance-Futures-User-Interface.png |||Binance-Futures-User-Interface.png |||Binance-Futures-User-Interface.png |||Binance-Futures-User-Interface.png |||Binance-Futures-User-Interface.png |||Binance-Futures-User-Interface.png |||Binance-Futures-User-Interface.png |||Binance-Futures-User-Interface.png |||Binance-Futures-User-Interface.png |||Binance-Futures-User-Interface.png |||Binance-Futures-User-Interface.png |||Binance-Futures-User-Interface.png |||Binance-Futures-User-Interface.png |||Binance-Futures-Futures-Futares-Futares-Futares-Futares-Futares-Futares-Futares-Futares-Fu

Futures Referral Code: BPCODE - 10% Off for 30 days|||1366 x 768

https://www1.interactivebrokers.com/images/2015/tws\_header-xs.jpg|||Order Types and Algos | Interactive Brokers|||1321 x 1024

https://www.asktraders.com/wp-content/uploads/2019/12/interactive-brokers-mobile-trading-app.jpg|||7 Best Mobile Trading Apps (September 2020 Rankings)|||2667 x 1501

PoS Pool - Masternode service - Crypto Exchange. To cover costs and expenses, StakeCube will only attempt to recover crosschain deposits after receiving a \$100 fee.

https://investors.interactivebrokers.com/images/2015/platform-1-desktop-tws.jpg|||IBKR Trading Platforms|||1600 x 1600

Binance Futures Highlights Binance Futures constantly innovates to offer a wide range of services. Check them out below. Leaderboard View and follow positions of the top performing traders on Binance Futures. View ROI Rank View PNL Rank Battle Test your trading skills and battle with other traders to win points. Trade Now Affiliates

https://cdn-images-1.medium.com/max/1200/1\*Chq2B5dsXP0TsQ9FVoqJYA.jpeg|||Guide to Independence: TRX Token Migration TRON Medium|||1200 x 1194

https://gblobscdn.gitbook.com/assets%2F-MAz4EenwXLth\_HO\_hmJ%2F-MSZrOzj1qWb5dcLDZ\_v%2F-M S\_AhT90-wYx6lU3ELu%2FScreen Shot 2021-02-03 at 12.27.16 PM.png?alt=media&token=053c2f3a-c8e7-4e2b-9007-2a90716e97e1|||Use Oracle Feeds - Acala Wiki|||2842 x 1426

https://image.pushauction.com/0/0/493885a4-7a8d-4d3d-917d-7f6dc1541755/e17503b9-0d4c-4dca-a1f8-8a79 9b7ff37e.JPG|||13" Tibetan Buddhism Bronze 24K Gold Acala Fudosan ...|||1200 x 1000

https://miro.medium.com/max/3200/0\*C6HEgQ2-gqBkSeyc|||Polkadot: XCMP Scheme, Kusama Upgrade Bulletin, PANIC for ...||1600 x 880

Videos for Coinbase+google+authenticator+recovery+code

https://investors.interactivebrokers.com/images/2015/platform-6-quicktrade.jpg|||IB Trading Platforms|||1600 x 1120

https://cdn.shortpixel.ai/client/q\_glossy,ret\_img,w\_3312/https://www.cryptocointrade.com/wp-content/upload s/2018/06/Crypto-Trading-Platforms.png||Crypto Trading Platforms | Privacy, fees, deposit ...||3312 x 1667

Track current Acala prices in real-time with historical ACA USD charts, liquidity, and volume. Get top exchanges, markets, and more. UA-109208733-1. ACA Price

https://cdcdyn.interactivebrokers.com/images/2015/ft\_Hero\_Devices@2x.png|||Free Trial | Interactive Brokers LLC||1868 x 1153

https://global-uploads.webflow.com/5eb8d9dad9cce2105870ab49/5f93b883b68ed77d33af5efb\_5f093ace3219 546587a9f13a\_Binance Futures 1.jpg|||Binance Futures Review & amp; Guide (2021)|||1918 x 834

https://www.interactivebrokers.ca/images/2015/client-portal-imac.png|||Interactive Brokers Client Portal | Interactive Brokers ...||1358 x 1572

https://imt.boatwizard.com/images/1/10/49/7131049\_20190628064921561\_1\_XLARGE.jpg|||102 Cantiere Delle Marche Darwin 2015 "ACALA" | HMY Yachts|||1920 x 1280

https://nulltx.com/wp-content/uploads/2018/12/wcx-dashboard-image.png|||WCX Crypto Trading Platform Full Review » NullTX|||1920 x 1093

How To Use Ledger Nano X With Coinbase (9 Easy Steps .

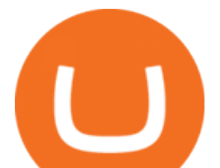

https://www.bitcoinnewsminer.com/wp-content/uploads/2019/03/10204/crypto-platform-dx-exchange-adds-se condary-trading-of-security-tokens.jpg|||Crypto Platform DX.Exchange Adds Secondary Trading of ...|||1500 x 951

https://media.warriortrading.com/2017/02/30102801/IB-1.jpg|||Interactive Brokers Review 2021|||2084 x 1055 https://lookaside.fbsbx.com/lookaside/crawler/media/?media\_id=1002272823923529|||PAC Protocol - \$PAC - Posts | Facebook|||2048 x 1153

Never lose your Google Authenticator 2FA again! Took me a minute to figure this out, but when you are setting up your Google Authenticator 2-Factor auth there is a way to save the secret key (the QR code - its a graphic only, no text is provided): SCREENSHOT it! I took a screenshot of the Secret Key QR code and have saved it on an encrypted.

https://www.haasonline.com/wp-content/uploads/binance-futures-trading-bots.png|||Binance Futures - HaasOnline|||2174 x 1359

https://block-builders.de/wp-content/uploads/2019/09/Binance-Futures-Plattform.png|||Binance Bitcoin Futures sind live Block-Builders.de|||3362 x 2434

An Overview of Binance Futures Products & amp; Features 2021-05-04 04:02 With the broad range of crypto derivative instruments on offer, Binance Futures also provides investors and traders numerous ways to enter the market.

https://thumbs.dreamstime.com/z/tron-cryptocurrency-tokens-vector-illustration-166779710.jpg|||Tron cryptocurrency tokens stock vector. Illustration of ...||1600 x 1689

https://www.tradetoolsfx.com/images/cryptotrading\_gal/2018-02-07\_14-05-25.png|||Crypto trading platform TradeToolsFX (TTFX-CTP) - Forex ...||1919 x 938

https://btcmanager.com/wp-content/uploads/2018/11/Tron-Founder-Burns-800-Million-Worth-Of-TRX-ERC2 0-Tokens.jpg|||Tron Foundation Completes Seventh Coinburn Event; 98 ...|||1300 x 776

Get detailed information on Acala Dollar (aUSD) including real-time price index, historical charts, market cap, exchanges, wallets, and latest news.

Binance vs Bybit Comparison Result Analysis. Value for money is one of the most important metrics that one should take into account while comparing cryptocurrency exchanges, as it shows whether the brand offers acceptable quality compared to the price.

StakeCube Fees/Rates - StakeCube Crypto Exchange

Best Features of the Binance Crypto Exchange Platform

https://cryptocoinspy.com/wp-content/uploads/2018/05/binance-homepage.png|||Binance Exchange Review 2019|||2869 x 1603

Interactive Brokers Regulatory Information Interactive .

https://mycryptoafrica.com/wp-content/uploads/2020/01/binance-margin.png|||Binance Futures Platform Launches Isolated Margin Mode ...||1600 x 900

https://tokenmantra.com/wp-content/uploads/2019/06/Binance.jpg|||New Features to Explore As Leading Exchange Binance ...|||4000 x 2250

https://topratedfirms.com/images/1/ib/ib-etf-scanner.png|||Etrade Ask Size Using Interactive Brokers Api||1421 x 941

Acala (ACA) is currently trading at \$0.00, up 0.00% in the last 24 hours. See insights on Acala .

Interactive Brokers Interactive Brokers provides direct access through its Trader WorkStation platform, which connects account holders to exchanges like Nasdaq, ARCA, BATS and more. Forex trading.

Direct Market Access Stock Brokers (2022)

StakeCube Reviews, Trading Fees & amp; Cryptos (2022) Cryptowisser

https://computercoach.co.nz/tu/wp-content/uploads/2020/09/1601035278\_913\_eToro-ABDde-Crypto-Trading -Platform-Walleti-resmen-baslatti.jpg|||eToro, ABD'de Crypto Trading Platform & amp; Wallet' resmen ...|||2732 x 2049

https://bitcoinindonesia.net/wp-content/uploads/2020/04/6interface.png|||Cara Memulai Trading di Binance

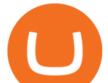

Futures | Bitcoin Indonesia|||1916 x 967

https://thumbs.dreamstime.com/z/token-cryptocurrency-tron-trx-against-numbers-arithmometer-concept-1447 11017.jpg|||Token Cryptocurrency Tron TRX Against The Numbers Of The ...|||1600 x 1155

https://kryptolyzer.de/wp-content/uploads/2020/01/stakecube\_2-1-1024x773.png|||Stakecube - all in one - Kryptolyzer|||1024 x 773

https://cdn.vox-cdn.com/thumbor/HgCY9I4IAWeYZ6NQ9mmyjuVp1uo=/0x0:2040x1360/1200x0/filters:foca l(0x0:2040x1360):no\_upscale()/cdn.vox-cdn.com/uploads/chorus\_asset/file/10309671/Chart\_01\_v03.jpg|||Rep ort: Coinbase made 43 percent of its 2017 revenue in ...||1200 x 800

https://www.cryptopolitan.com/wp-content/uploads/2018/09/tron-burns-tokens-5th-time-.jpg|||Tron Discards Over 4 Bn in ERC20 Tokens | Cryptopolitan|||1920 x 1080

https://www.cryptoarabe.com/wp-content/uploads/2019/10/Screen-Shot-2019-10-21-at-12.07.09.png||| Binance Futures ...|||2880 x 1616

Cryptocurrency Futures Crypto Futures Trading Binance Futures

Here we go! How to use Ledger Nano X with Coinbase? Step 1: Connect the device First of all, what you need to do is to plug the device to your laptop or desktop. By entering the PIN code get access to the Ledger Live App. Step 2: Check the left side panel Have you got secure access to the live app? Well, now look at the left side of the app.

Buy, Sell & amp; Store Bitcoin - Buy Bitcoin & amp; Crypto Instantly

The Tronix token (TRX) was often present in the top 30 cryptocurrencies by market cap, though newer currencies have demoted it a few positions since. Nevertheless, TRONs evolution over the years has still kept it relevant. The TRON Foundation conducted an ICO in 2017, raising \$70 million.

Coinbase Announces Ledger Hardware Wallet Support - Crypto .

https://public.bnbstatic.com/image/cms/blog/20191031/591e62c9-8bc2-4e98-b187-ecf4895be1e9.png|||Binanc e Launches Futures Trading on its Android App ...||1600 x 900

Get the latest Acala Token price, ACA market cap, trading pairs, charts and data today from the worlds number one cryptocurrency price-tracking website Cryptos : 16,943 Exchanges : 453 Market Cap : \$2,008,094,130,854 24h Vol : \$78,915,164,973 Dominance : BTC : 40.0% ETH : 18.8% ETH Gas : 111 Gwei

Altrady Blog / Crypto Trading / 11 Best Features of the Binance Crypto Exchange Platform. Last Update: 2021-12-17. Binance crypto exchange is hailed as the top crypto trading platform based on worldwide trading volumes. It has an average daily trading volume of over 2 billion USD and processes more than 1.4 million transactions per second.

https://globaltradingsoftware.com/wp-content/uploads/2021/03/CryptoCurrency-Spot-Trading-Using-Simple-

Technical-Set-of-Indicators-1536x863.jpg|||Crypto Currency Spot Trading Using Simple Technical Set of ...|||1536 x 863

https://miro.medium.com/max/3200/0\*iHVQdZllz1MxLwuy|||Acala Launches the Acala EVM for DeFi on Polkadot ...||1600 x 1070

https://exame.com/wp-content/uploads/2020/11/binance-CZ.jpg|||Binance cancela oferta de derivativos na Europa; Malásia ...|||2880 x 1922

https://hercules.finance/wp-content/uploads/2017/08/hitbtc-crypto-exchange-online-trade-spot-trading.png|||Hi tBTC | Crypto-Currency Exchange Hercules.Finance|||1895 x 911

Videos for Stakecube+exchange

Coinbase to Ledger Fees : CoinBase - reddit

https://www.cryptocointrade.com/wp-content/uploads/2018/06/Crypto-Trading-Platforms1-e1528366783372. png|||Crypto Trading Platforms | Privacy, fees, deposit ...||1280 x 880

1. Sign in to your Coinbase account using your email address and password. 2. When prompted for your 2-step verification code, select I need help > I cant access my authenticator app anymore. 3. Follow the rest of the instructions to complete the process (a government-issued ID is required for completion).

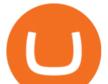

https://i.pinimg.com/originals/62/4e/26/624e2648feccfccd70e7785a01916c43.png|||Anchorage Started New Brokerage Service for Crypto Trading ...|||1200 x 800

https://www.interactivebrokers.ie/images/2015/CP\_IBot@2x.png|||Natural Language Interface to Trading | Interactive ...||2880 x 1800

Acala Network Price History; 7d Low / 7d High. \$23.77 / \$23.77; 30d Low / 30d High. \$23.77 / \$23.77; 90d Low / 90d High. \$21.86 / \$31.11; 52 Week Low / 52 Week High. \$8.47 / \$39.43; All Time High. \$39.43; All Time Low. \$8.47

http://www.tradetoolsfx.com/images/cryptotrading\_gal/cryptotrading2.jpg|||Crypto\_trading\_on\_TradeToolsFX\_Crypto\_Trading\_Platform ...||1920 x 931

https://cryptoen.com/wp-content/uploads/2017/12/markets-com-crypto-trading.png|||Markets.com Crypto Trading platform - CryptoEN|||1597 x 791

https://www.cointribune.com/wp-content/uploads/2020/06/Investissement-Tron.jpeg|||Comment acheter du Tron (TRX) ? - Cointribune|||1318 x 880

https://captainaltcoin.com/wp-content/uploads/2018/08/chainlink.jpg|||ChainLink (LINK) is the only project that defied the ...|||1066 x 800

Award Winning Trading Platform - Interactive Brokers®

Migrating Your Coins From Coinbase Ledger

Interactive Brokers: Direct Access to Markets = Cost Savings .

https://cdn.stockbrokers.com/uploads/drb2879/interactive-brokers-web-trader.png?t=1487622171221|||Interactive Brokers Review 2017 - StockBrokers.com|||1189 x 802

What Is TRON (TRX) and How Does It Work?

https://i.redd.it/gbzk0au043p61.jpg|||Leverage Trading Crypto Binance : How Does Binance Margin ...|||1242 x 2208

Enabling Duo or Google Authenticator (TOTP) Coinbase Help

Best DMA (Direct Market Access) Brokers - Compare DMA Brokers .

https://www.blockchainx.tech/images/Tron-token-development/How-does-Tron-Tokens-Work/How-does-Tron-Tokens-Work.png|||Tron Token Development Services | TRC20 Token Generator ...||1134 x 1134

Exchange Archives - stakecube.info

https://www.interactivebrokers.ie/images/2015/tws\_news.png|||Global Trading Platform - IB Trader Workstation ...||1024 x 768

https://www.interactivebrokers.ca/images/web/onboard\_01\_BrpZreAlE-o.jpg|||Advisor On-Boarding | Interactive Brokers Canada Inc.|||2560 x 1440

https://captainaltcoin.com/wp-content/uploads/2020/05/normal\_cover.jpg|||Remitano Adds Nigerian Naira Wallet with Instant Trade ...||1697 x 900

Restoring 2-step verification from a secret seed Coinbase Help

https://www.tronweekly.com/wp-content/uploads/2019/04/Aircoins-darkmatter-augmented-reality-entry-Tron Weekly-PR.jpg||DarkMatter (DMX) Becomes The First Token On The Tron ...||1080 x 1080

Interactive Brokers provides direct access via its Trader WorkStation platform that connects day traders to stock markets. Interactive Brokers has API solutions for clients that want to build their own systems. Traders have unprecedented control over their orders, thanks to IBs advanced order routing and Level II market data.

https://cdn-5b3eb1f2f911c81eb41eba94.closte.com/wp-content/uploads/2020/09/Binance-Review-Classic.png| ||Binance Review: Top Cryptocurrency Exchange Platform ...|||2850 x 1480

https://captainaltcoin.com/wp-content/uploads/2018/03/28b5151d2e73070478831be79d812797xxl.jpg|||Bitcoi n more likely to crash to \$100 than see crazy growth ...||1280 x 1073

https://www.tradetoolsfx.com/images/cryptotrading\_gal/2018-02-07\_14-04-48.png|||Crypto trading platform TradeToolsFX (TTFX-CTP) - Forex ...||1919 x 940

Binance Futures Guide: Everything You Should Know

Acala Dollar (aUSD) Price, Chart, Value & amp; Market Cap CoinCodex

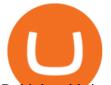

Robinhood brings its no-fee ethos to cryptocurrency trading, but currently offers few cryptocurrencies and no way to transfer crypto assets off the platform. Pros No fees for crypto trades..

18 Best Crypto Trading Bots for FREE [Important 2022] Coinmonks

https://www.cryptocointrade.com/wp-content/uploads/2018/06/Advanced-Crypto-Trading1-e1528356348908. png|||Advanced Crypto Trading | Strategy, Money Management ...|||1280 x 896

https://commodity.com/wp-content/uploads/2020/07/stock-brokers.jpg|||Best International Online Stock Brokers UnBrick.ID|||1700 x 850

Transfering Coins from Coinbase to Ledger Nano S or X. 1. Plug in your Ledger. Connect your ledger device to your PC and input your pin. 2. Open the Ledger Live application and input your password. 3. Select Receive on the left hand side menu. 4. Choose an Account. 5. Open the right app one your .

https://lookaside.fbsbx.com/lookaside/crawler/media/?media\_id=313561217025777|||Fazeel Usmani - How to Buy Safemoon/Safemars/Safebtc in Pakistan & amp; India | How to Buy Safemoon ...||1440 x 1440

https://hostingcanada.org/wp-content/uploads/2019/12/interactivebrokers-stock-trading-canada.png|||Best

Stock Trading Platforms for Canadians 2020 -  $???????!||1600 \ge 807$ 

Best Direct Market Access Trading Platform in 2022

7 Best Exchanges To Trade Crypto With Zero Fees hedgewithcrypto

I use Interactive Brokers and RBC Direct Investing. On reasonably priced stocks (anything over \$3-5) I try to use IB. On bigger cap names I easily save more than \$0.01 per share by getting better fills. I use limit orders in both places, and IB gets a better fill price almost every time.

Ledger vs Coinbase: Price, Security & amp; Features

https://getbusinessstrategy.com/wp-content/uploads/2021/07/Trading-Regulations-1536x1024.jpeg|||Ncapital Group Review: A Top Platform for Crypto Trading ...||1536 x 1024

https://miro.medium.com/max/2800/0\*WgGMvxDglgy5qqb4.jpeg|||Premium Binance Futures Technical Analysis Series Two|||1440 x 810

https://bitcoincryptoadvice.com/wp-content/uploads/2019/08/Binance-US-should-open-by-November-2019.pn g|||Binance US should open by November 2019 - Bitcoin Crypto ...||1872 x 1036

SUN token is a social experiment dedicated to the development of TRON's DeFi ecosystem. Designed as the quintessential Bitcoin equivalent on TRON, SUN features zero VC investments, zero PE investments, no pre-mining or reserve for the team, and is fully operated by the community through its open-source smart contracts. Learn more SUN Network

StakeCube trade volume and market listings CoinMarketCap

Interactive Brokers IG We provide a list of direct market access trading platforms so you can compare DMA brokers here to choose a broker which best suits your needs. All of the brokers here offer Direct market access and cater for larger private and institutional accounts.

Pionex is the exchange with the in-built crypto trading robot. Its one of the best free trading bot platforms for cryptocurrency Ive ever seen since 2017.

https://dealbreaker.com/.image/t\_share/MTc0Njc3OTkwOTM5MDQzNTk5/interactive.jpg|||Compliance Department Only Part Of Interactive Brokers To ...||1200 x 797

https://i.redd.it/pdgy1epjjbg31.png|||overview for driven2xcl|||2452 x 1942

https://portaldobitcoin.com/wp-content/uploads/2018/01/tron.png|||Tudo sobre Tron: O que é, como comprar e mais! | Portal do ...||1374 x 801

Binance Best Crypto Exchange for Day Trading Digital Currencies. Robinhood Best Crypto Platform for Beginners Based in the US. Coinbase Best Cryptocurrency Trading Platform for First-Time Buyers. Libertex Best Cryptocurrency Trading Platform for Tight Spreads.

Binance Futures: The Tutorial For All - The Crypto Trading Blog

https://www.haasonline.com/wp-content/uploads/binance-us-trading-bots.png|||Binance.US HaasOnline|||2174 x 1359

StakeCube Exchange is a centralized cryptocurrency exchange located in Germany. There are 62 coins and

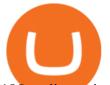

185 trading pairs on the exchange. StakeCube Exchange volume in the last 24 hours is reported to be at 1.45.

Decentralized Community Tron Token Tron (TRX) is designed to reward long-term holders. Community is first and foremost. Tron (TRX) is proud to run with his father TRON and provide transparency and fairness to the community. TRON TOKEN is decentralized.

Binance recently launched a futures trading platform Binance Futures that allows traders to use leverage and to open both short and long positions. After our first look and test positions, we can say that the platform is very similar to that of Binances spot exchange, which makes the transition very easy.

https://cryptotargets.nl/wp-content/uploads/2020/10/Binance-futures.png|||Binance futures review 2021 Waar het beste crypto traden ...||1916 x 936

10 Best Crypto Trading Platforms To Buy Altcoins .

5 Easy Steps to Transfer from Coinbase to Ledger (2022)

https://c8.alamy.com/comp/2DCKKP7/tron-cryptocurrency-token-symbol-trx-coin-icon-in-circle-with-pcb-on -gold-background-illustration-in-techno-style-for-website-or-banner-2DCKKP7.jpg|||TRON cryptocurrency token symbol, TRX coin icon in circle ...|||1300 x 821

https://toponline4u.com/wp-content/uploads/2021/05/cryptocurrency-bitcoin.jpg|||Best Crypto Trading Platform | Top Online 4u|||1394 x 784

Launched on 13/05/2019, StakeCube Exchange is a centralized exchange based in Germany. It supports currently 7+ base trading pairs (BTC, SCC, LTC, DASH, DOGE, ETH, Stablecoins) with 200+ markets. A unique integration allows users to earn staking rewards and interest for coins in open orders Markets Pair All

https://blog.iqoption.com/wp-content/uploads/2017/11/How-to-Trade-Cryptocurrencies-on-iq-option-platform .png|||Your Guide to Cryptocurrency Buying and Selling|||2550 x 1332

How to use Google Authenticator? : CoinBase

https://d33v4339jhl8k0.cloudfront.net/docs/assets/59907929042863033a1bf144/images/6089208bf8c0ef2d98 df704c/file-cGGhT1HsiX.png|||Tron Token FAQs - Exodus Support|||3000 x 1688

https://www.cryptodefinance.com/wp-content/uploads/2021/04/Binance-announces.jpg|||Binance announces new Futures up to 25x - Crypto DeFinance|||1140 x 774

https://miro.medium.com/max/2048/1\*3KLoQlEAKw\_dqqw0OsmG9A.png|||How to do EOS & amp; Tron Token Swap on Bitbns - Bitbns - Medium|||1024 x 1024

How to restore my google authenticator? Lost all my codes and .

https://www.quoteinspector.com/media/bitcoin/tron-circuitboard-candlesticks.jpg|||Tron cryptocurrency image free image download||1920 x 1280

https://www.medvedtrader.com/crypto/crypto-mt.png|||Medved Trader from the authors of QuoteTracker|||1319 x 771

https://stakecube.info/wp-content/uploads/2020/08/register-bonus-15.png|||FAQ - How to Register your StakeCubeCoin v3.x Masternode for the Bonus Program - stakecube.info|||1122 x 840

https://cryptomonday.de/uploads/2019/01/shutterstock\_1028721313.jpg|||Wie der TRON basierte BTT Token die Massen erobern soll ...|||1920 x 1080

https://www.forexnewsnow.com/wp-content/uploads/2017/11/1.jpg|||Bitcoin wallets to use in 2018 both offline and online|||2411 x 1544

https://www.brokerage-review.com/images/1/ib/IB-Positions.png|||Interactive Brokers Promotions (2021)||1078 x 889

The 5 Best Cryptocurrency Exchanges Cryptocurrency US News

https://www.awctradeframes.co.uk/wp-content/uploads/2021/01/Best-Online-Broker-Features-Interactive-Broker.png||Interactive Brokers restricted GameStop trading to protect ...||1562 x 1562

Acala Token (ACA) price today, chart, market cap & amp; news .

https://captainaltcoin.com/wp-content/uploads/2018/12/cures-token.png|||PRESALE IS ON: CURES Token impacts the global healthcare ...||1400 x 800

https://www1.interactivebrokers.com/images/2015/tws\_mosaic.png|||Global Trading Platform - IB Trader

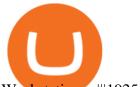

## Workstation ... |||1925 x 1200

TOS is known for great customer service, and their versatile, powerful, customizable direct market access trading platform. The firm is offering an impressive range of investments for clients to choose from, including forex and futures trading.

StakeCube Exchange Maintenance Finished 11 months ago Sandude Dear StakeCube community. We have successfully completed the work to our background infrastructure and will proceed to open the exchange again. As we already informed, the following changes were made: Platform Update StakeCube Exchange Maintenance 23rd of January 12 months ago Sandude

https://public.bnbstatic.com/image/cms/article/body/202106/f36aaaa55d0ca73eca4f0a339694cdf9.png|||Introd uction to Binance Futures Funding Rates | Binance|||1308 x 1158

TRONIX is a MainNet token based on the TRON Protocol issued by TRON Foundation, known as TRX. TRX is the basic unit of accounts on the TRON blockchain. The value of all other tokens derives from that of TRON. TRX is also a natural medium currency for all TRC-based tokens.

https://www.lifewire.com/thmb/tIWjhnmnKGx7OmF93ExuA8ACw04=/1920x1080/filters:no\_upscale():max\_bytes(150000):strip\_icc()/bitcoinwallet-coinbase-5a6853ec8023b900193b3707.jpg|||How to Use Bitcoin|||1920 x 1080

https://public.bnbstatic.com/image/cms/blog/20201104/f2379844-f130-4eae-a406-b9123ab2f810.png|||Binanc e Cloud Now Offers Perpetual Futures, DeFi ...||1600 x 900

Videos for Coinbase+to+ledger

TRON price today, TRX to USD live, marketcap and chart .

http://wanderersandwarriors.com/wp-content/uploads/2018/05/The-Yellow-Bridge-Nusa-Lembongan-To-Ceni ngan-3.jpg|||Best Places To Stay In Bali - Accommodation Tips ...||2048 x 1364

TRON (TRX) Token Tracker BscScan

https://thumbs.dreamstime.com/z/token-trx-tron-coin-cryptocurrency-background-gold-crypto-code-14830454 7.jpg|||Token Trx Tron Coin Cryptocurrency On The Background Of ...||1600 x 1155

https://coincodex.com/en/resources/images/admin/news/ecn-one-of-the-top/ecn\_leaves\_tron.png:resizeboxcro pjpg?1580x888|||ECN: One of the Top Tronchain Token Left the Tron Network ...||1580 x 887

StakeCube is an exchange registered in Germany. It has been active since 2019. StakeCube Advantages As a few of its advantages, StakeCube mentions on its website that it is automated & amp; managed, has no requirements and that it is community based.

https://www.investopedia.com/thmb/IMFeJuDkjpyAOlIYoXDheNxpohg=/2302x1712/filters:no\_upscale():ma x\_bytes(150000):strip\_icc()/TWS\_Chart\_Trading-7d7ee9c7763043bc9d8db51aad22e779.png|||Interactive Brokers Trader Workstation Price Google Stock ...|||2302 x 1712

Tron Coin on ebay - Seriously, We Have Tron Coin

Check out my latest Acala price predictions for 2022. I think this is one of the hottest new crypto gems getting ready to launch on the Polkadot Blockchain.

https://s3.cointelegraph.com/storage/uploads/view/4f13d52fa97a24e27e4f87a38f9bda8b.jpg|||Opera Web Browser Crypto Wallet Launches Support for Tron ...||1450 x 966

http://ohiobitcoin.com/wp-content/uploads/2019/01/g6ffRp.jpg|||What Is TRONs BTT Token and How Does It Work? - Bitcoin ...||1300 x 776

(Motokoka/Wikimedia Commons) Crypto exchange Coinbase is planning to integrate Ledger hardware wallets, bringing users more options for self-custody of their crypto, according to a Ledger press.

https://cdn.shopify.com/s/files/1/2200/3323/products/cilantro\_1500x1500.png?v=1505423185|||Fresh Cilantro - SOLD OUT Acala Farms|||1500 x 1500

Binance Futures is part of the Binance exchange that lets users trade futures contracts for a range of cryptocurrencies. All deposits are made via the Binance platform, from where the traders.

https://www.hubtech.org/wp-content/uploads/2020/07/altrady-top-crypto-trading-platform-by-altxpert-scaled.j

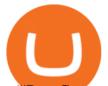

## pg||Best Cryptocurrency Trading Platform | 20 Best Crypto ...||2560 x 1704

https://devexperts.com/app/uploads/2018/12/Cryptocurrency-trading-platform.png|||Crypto Trading Platform In Canada / Revealed: The Best ...|||1336 x 920

Acala Price Predictions 2022 - YouTube

As of today, the last reported ACALA price is \$4.3638. ACALA's last market cap was unknown. 24 hour ACALA volume is unknown. It has a market cap rank of unknown. ACALA is traded on exchanges. ACALA had an all-time high of \$5.2475 over 1 year ago. Over the last day, ACALA has had 0% transparent volume and has been trading on 1 active markets with its highest volume trading pairs being.

StakeCube is the predominant crypto ecosystem originally launched in June 2018 as PoS Pool and has since grown to service over 75,000 Users and supporting 60+ different crypto assets with unique features across 10+ apps, like an integrated Exchange, masternode hosting, on-board crypto mining and a powerful compounding interest system. 75,000+

(end of excerpt)